# **Microsoft**® tech days 15 From the Desktop to the Cloud<br>Tech do days 15 Years of Turning Vision into Value Hong Kong 2012

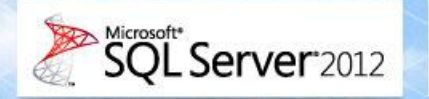

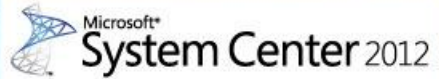

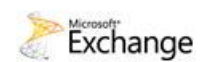

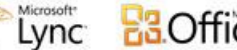

**BB**Office **O** Visual Studio **A** Windows 7

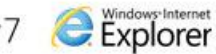

**AZ** Windows Phone

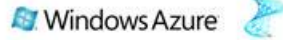

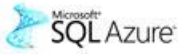

### Windows Azure Service **Bus: Advanced** Messaging Features **Abhishek Lal** Senior Program Manager, **Windows Azure Application Platform**

Microsoft<sup>®</sup><br>tech·days Hong Kong 2012

## What is Service Bus?

**Connectivity** Service Relay Protocol Tunnel **Eventing** 

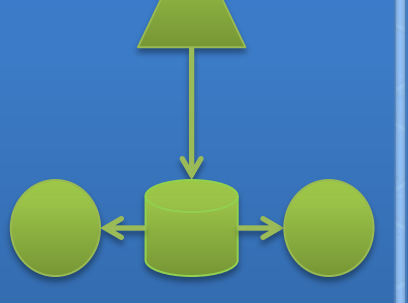

**Messaging Queuing** Pub/Sub Reliable Transfer

**Svc Management**  Naming, Discovery **Monitoring** 

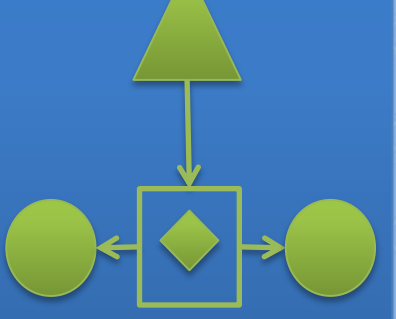

**Integration** Routing **Coordination Transformation** 

Rich options for interconnecting apps across network boundaries

Reliable, transaction-aware cloud messaging infrastructure for business apps.

**Consistent** management surface and service observation capabilities

Content-based routing, document transformation, and process coordination.

# Service Bus Messaging

**Connectivity** Service Relay Protocol Tunnel **Eventing** 

**Messaging Queuing** Pub/Sub Reliable Transfer

**Svc Management**  Naming, Discovery **Monitoring** 

**Integration** Routing **Coordination Transformation** 

Rich options for interconnecting apps across network boundaries

Reliable, transaction-aware cloud messaging infrastructure for business apps.

**Consistent** management surface and service observation capabilities

Content-based routing, document transformation, and process coordination.

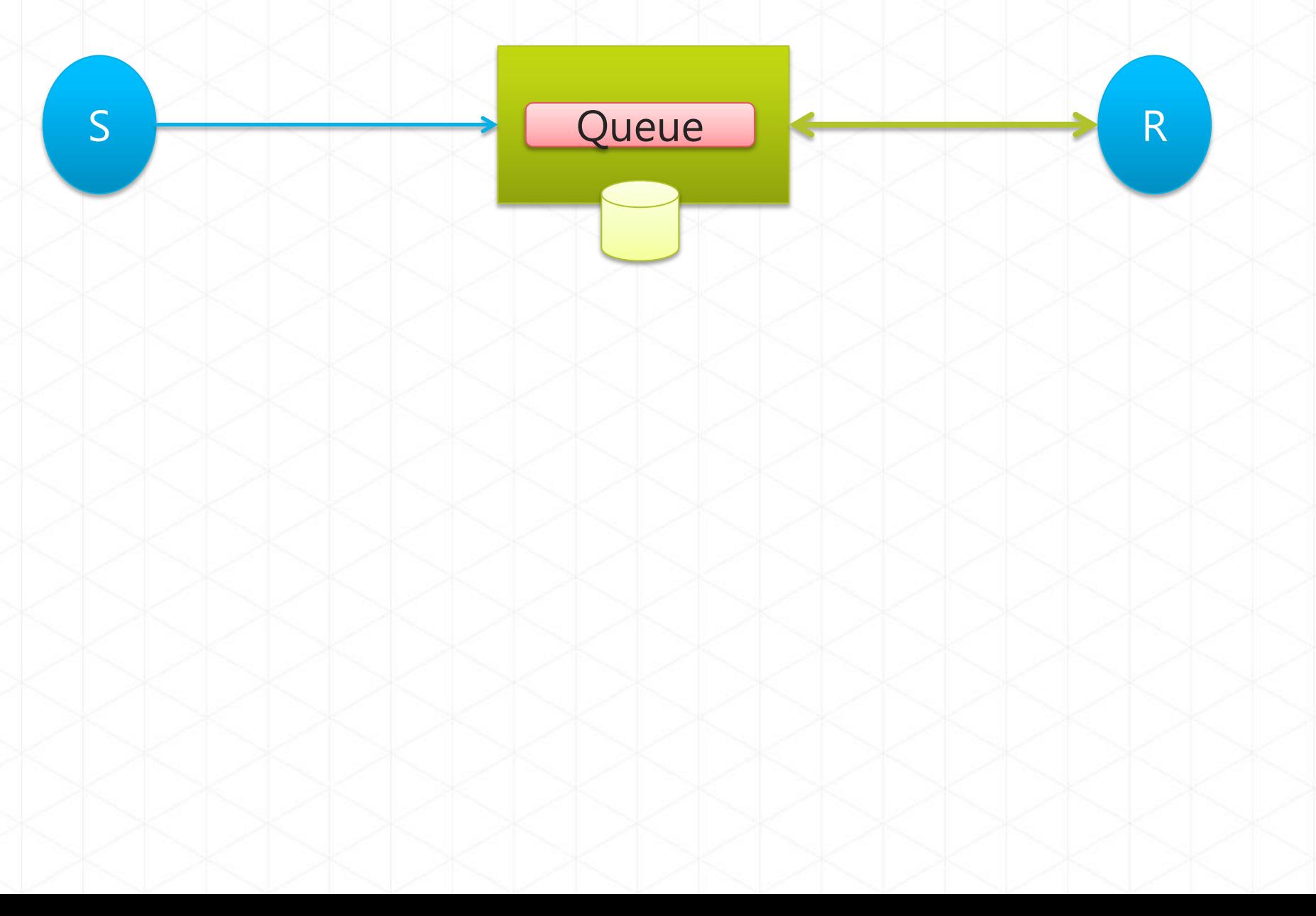

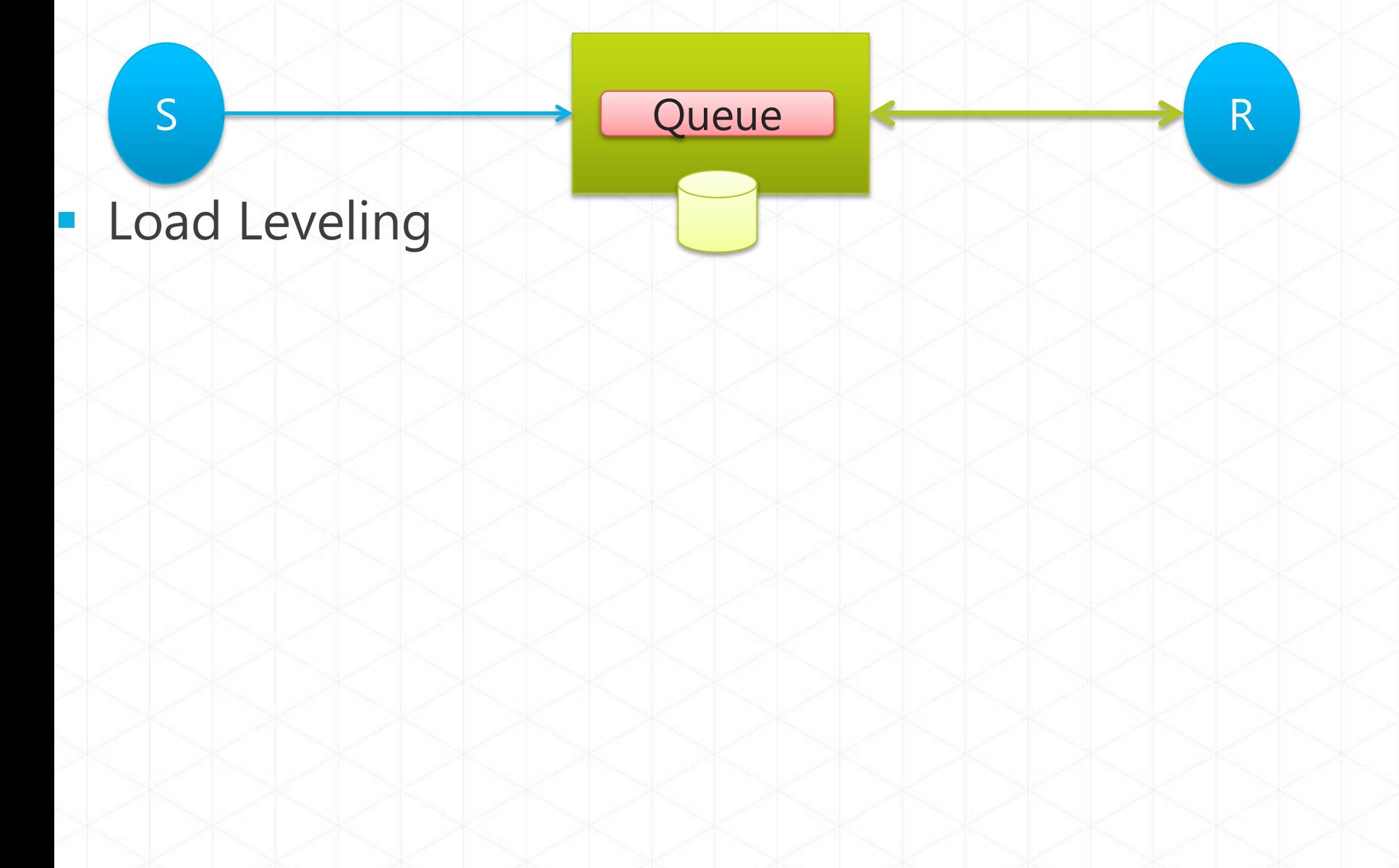

#### **Load Leveling**

 $S$ 

Receiver receives and processes at its own pace and can never be overloaded

Queue

#### **Load Leveling**

 $S$ 

Receiver receives and processes at its own pace and can never be overloaded

Queue

R

· Can add receivers as queue length grows, reduce receiver if queue length is low or zero

#### $\overline{\mathbb{R}}$ **Load Leveling**

 $\overline{S}$ 

Receiver receives and processes at its own pace and can never be overloaded

Queue

- · Can add receivers as queue length grows, reduce receiver if queue length is low or zero
- Gracefully handles traffic spikes by never stressing out the backend.

#### **Load Leveling**  $\blacksquare$

 $\overline{S}$ 

Receiver receives and processes at its own pace and can never be overloaded

Queue

- · Can add receivers as queue length grows, reduce receiver if queue length is low or zero
- Gracefully handles traffic spikes by never stressing out the backend.
- Offline/Batch

#### **Load Leveling**  $\blacksquare$

 $S$ 

Receiver receives and processes at its own pace and can never be overloaded

Queue

- Can add receivers as queue length grows, reduce receiver if queue length is low or zero
- Gracefully handles traffic spikes by never stressing out the backend.
- Offline/Batch
	- Allows taking the receiver offline for servicing or other reasons. Requests are buffered up until the receiver is available again.

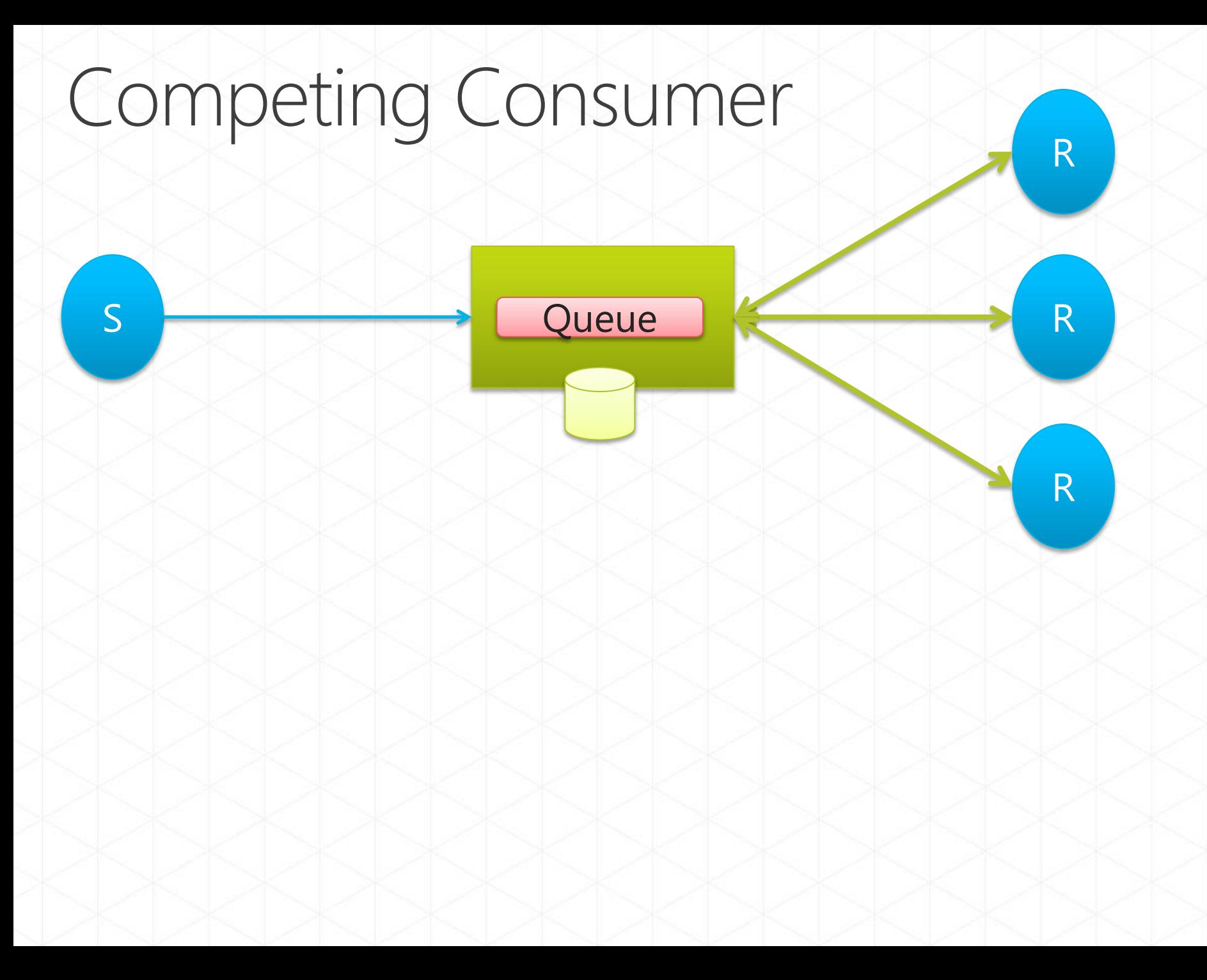

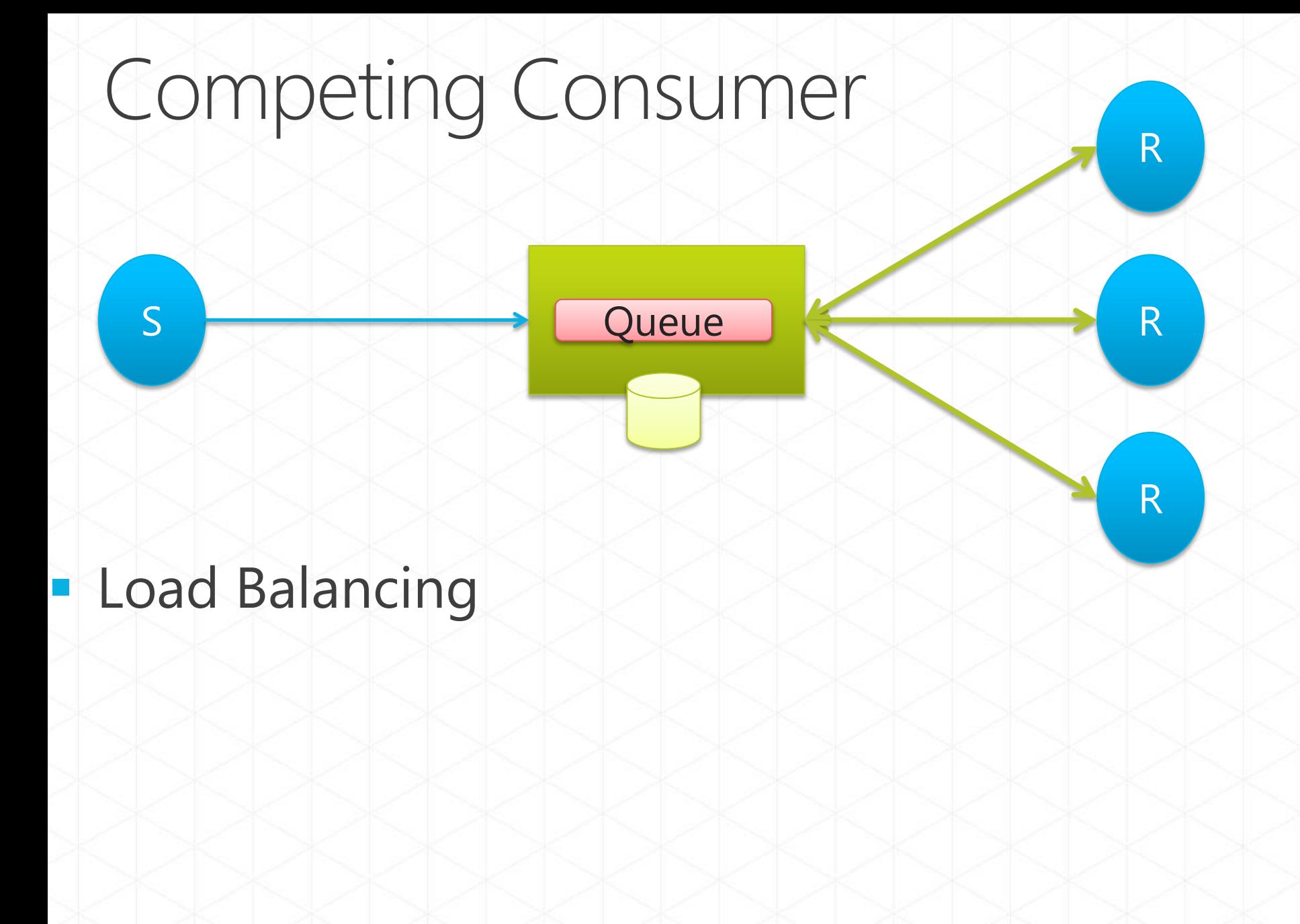

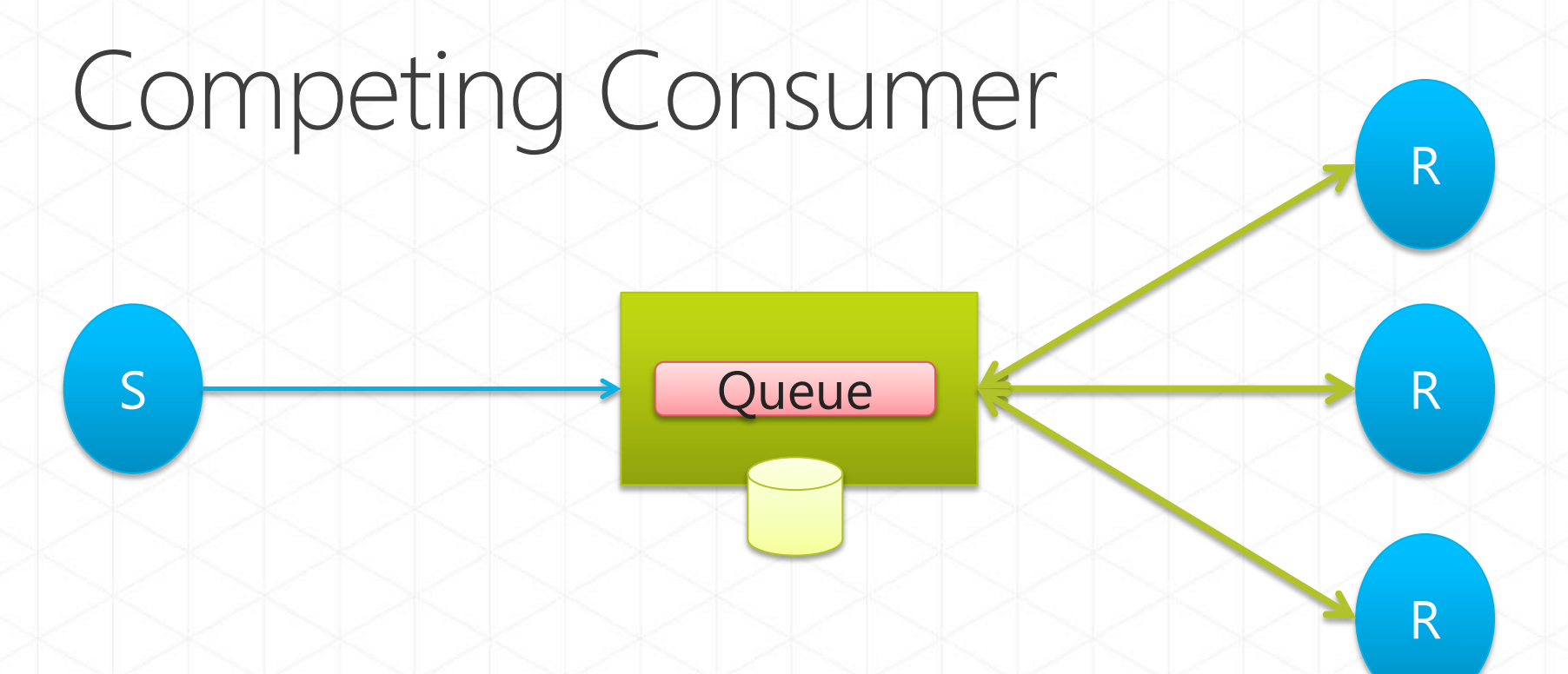

### **- Load Balancing**

• Multiple receivers compete for messages on the same queue (or subscription).

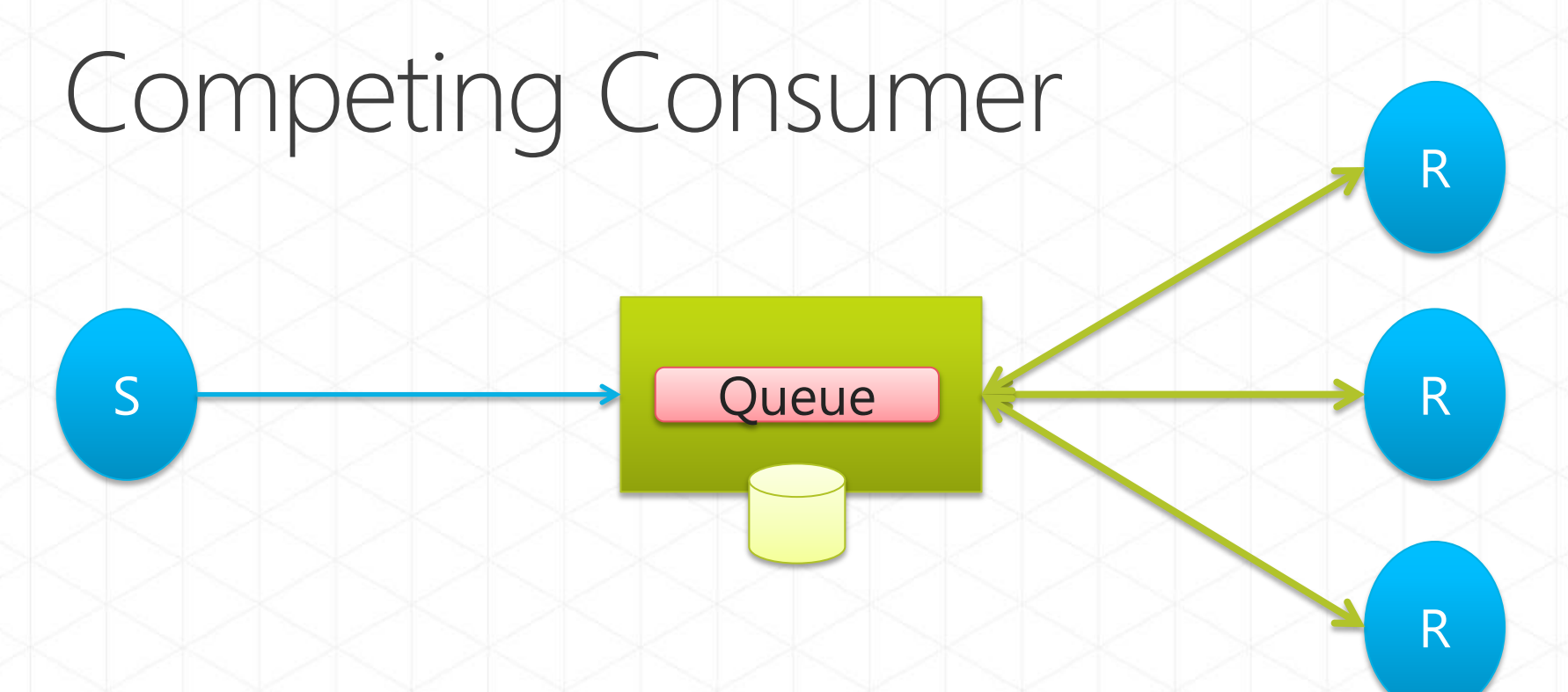

### **Load Balancing**

- Multiple receivers compete for messages on the same queue (or subscription).
- Provides automatic load balancing of work to receivers volunteering for jobs.

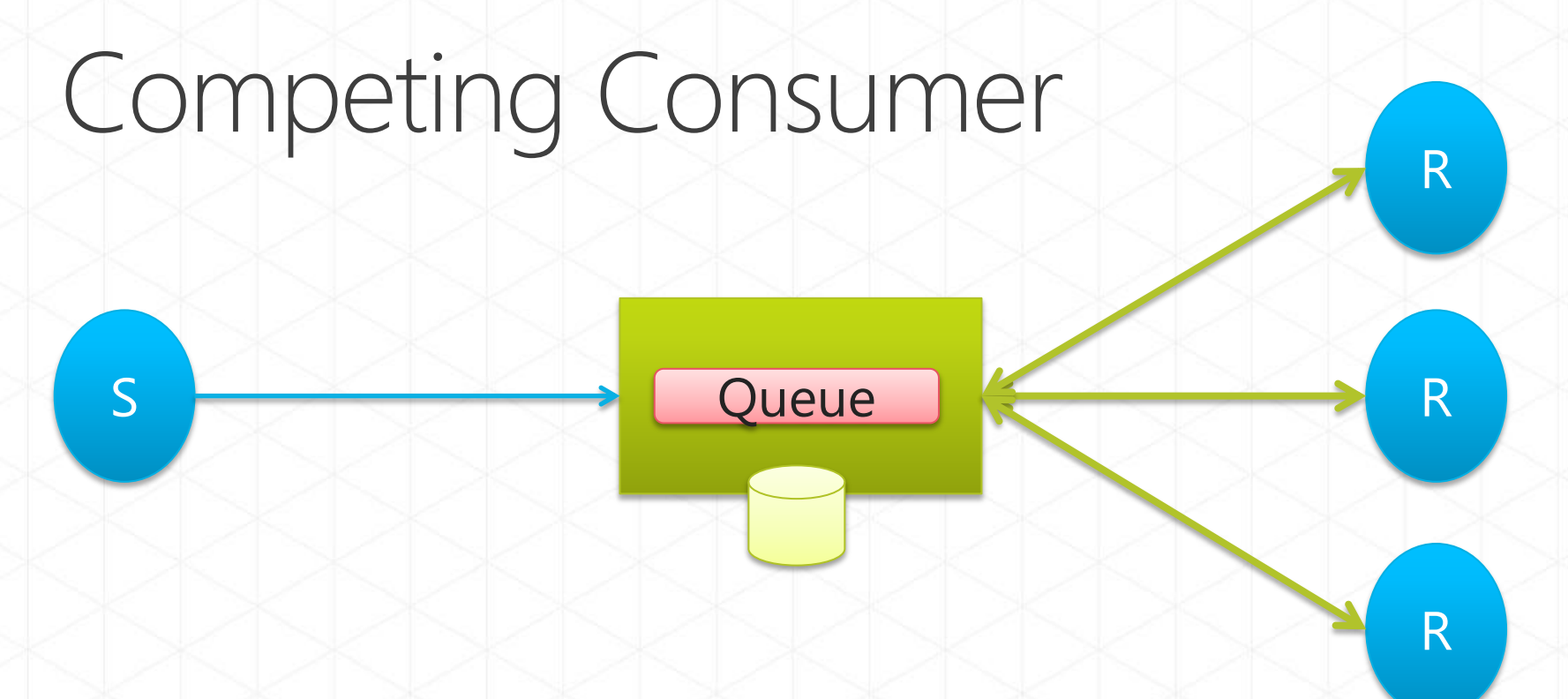

#### **Load Balancing**

- Multiple receivers compete for messages on the same queue (or subscription).
- Provides automatic load balancing of work to receivers volunteering for jobs.
- Observing the queue length allows to determine whether more receivers are required.

## Taps and Fan-Out

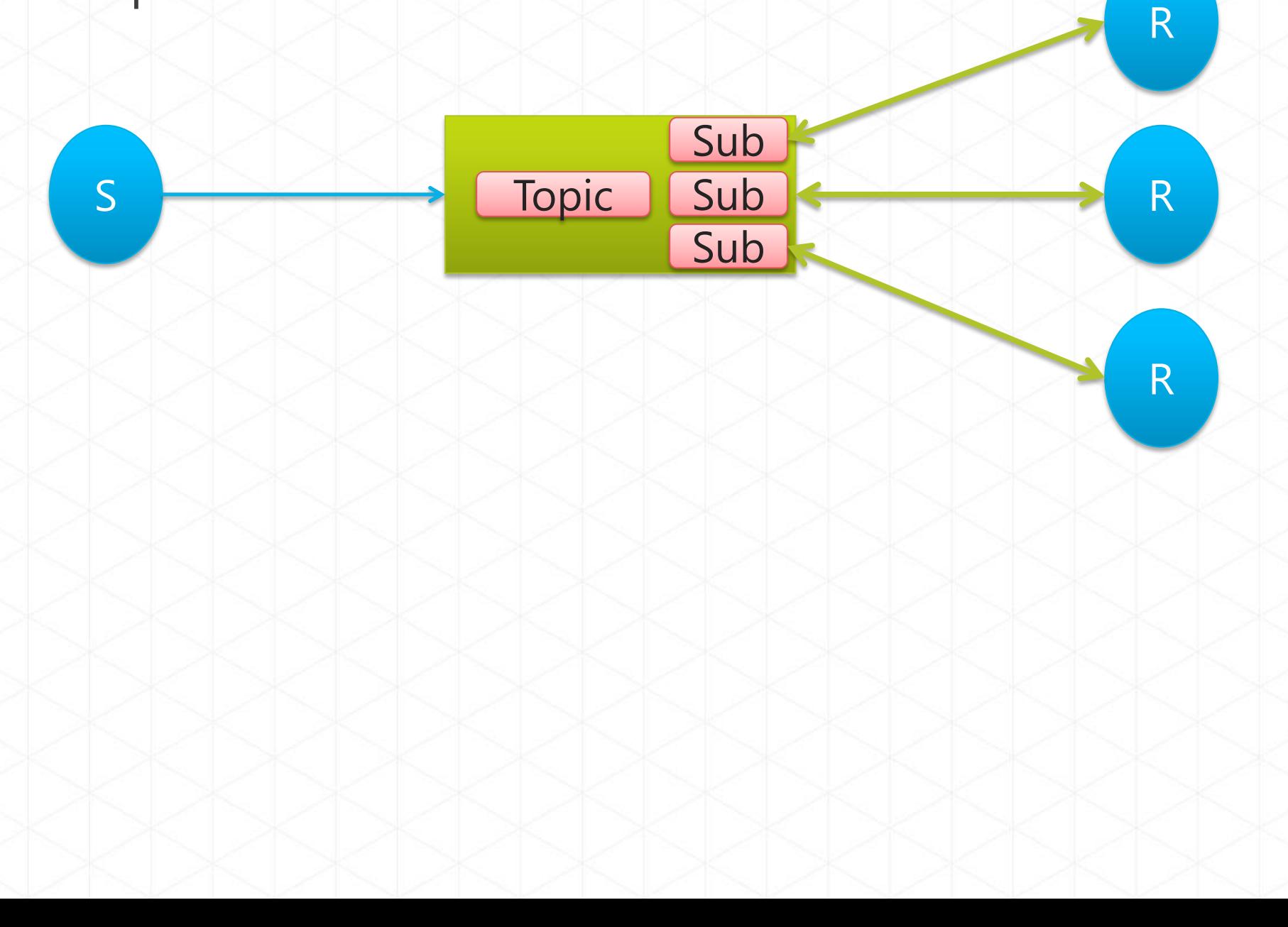

### Taps and Fan-Out

#### **Message Distribution**

 $S$ 

· Each receiver gets its own copy of each message. Subscriptions are independent.

Topic | Sub

Sub

R

R

R

Sub

• Allows for many independent 'taps' into a message stream. Subscriber can filter down by interest.

### Taps and Fan-Out

#### **Message Distribution**  $\blacksquare$

S

· Each receiver gets its own copy of each message. Subscriptions are independent.

Topic | Sub

Sub

R

R

R

Sub

- Allows for many independent 'taps' into a message stream. Subscriber can filter down by interest.
- Constrained Message Distribution (Partitioning)
	- Receiver get mutually exclusive slices of the message Ì stream by creating appropriate filter expressions.

### Enterprise Integration Patterns

#### http://www.eaipatterns.com/ by Gregor Hohpe

#### The Addison-Westey Signature Series **ENTERPRISE INTEGRATION PATTERNS**

DESIGNING, BUILDING, AND<br>DEPLOYING MESSAGING SOLUTIONS

**GREGOR HOHPE BOBBY WOOLF** 

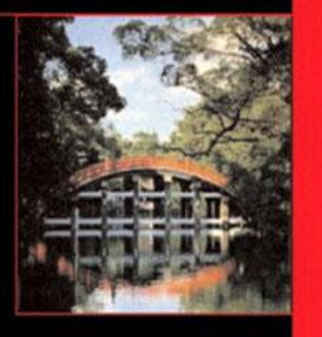

DRAFT COVER as of 7/1

### **Enterprises typically comprised of hundreds of** applications

- **Custom built**
- Acquired from third parties
- Part of legacy systems

### **Enterprises typically comprised of hundreds of** applications

- Custom built
- Acquired from third parties
- Part of legacy systems

#### Customers do not think about these system boundaries

- They interact with the business
- Common processes and data sharing needs to be supported = Integration

### **Enterprises typically comprised of hundreds of** applications

- Custom built
- Acquired from third parties
- Part of legacy systems

#### • Customers do not think about these system boundaries

- They interact with the business
- Common processes and data sharing needs to be supported = Integration

#### This is not an easy task

- Different data types and formats
- Different types of extensibility / states of modifications possible
- Different application platforms and systems  $\overline{\phantom{a}}$

• Information portals

- Information portals
- Data replication

- Information portals
- Data replication
- Shared business function

- Information portals
- Data replication
- Shared business function
- Service oriented architectures

- Information portals
- Data replication
- Shared business function
- Service oriented architectures
- Distributed business processes

- Information portals
- Data replication
- Shared business function
- Service oriented architectures
- Distributed business processes
- **Business-to-business integration**

#### File transfer

allow systems to share data/state but not functionality  $\mathbb{R}^n$ 

### File transfer

allow systems to share data/state but not functionality

#### Shared Database

allow systems to share data/state but not functionality

#### • File transfer

allow systems to share data/state but not functionality

#### Shared Database

allow systems to share data/state but not functionality

### Remote procedure invocation

enables shared functionality but tightly couples applications

### • File transfer

allow systems to share data/state but not functionality

#### Shared Database

allow systems to share data/state but not functionality

### Remote procedure invocation

enables shared functionality but tightly couples applications

### • Messaging

- Use messaging when you need to transfer packets of data
	- Frequently
	- Immediately
	- Reliably σ
	- Asynchronously
	- In customizable formats
• Channels - a virtual pipe that connects a sender to a receiver

- $\blacksquare$  Channels  $-$  a virtual pipe that connects a sender to a receiver
- Messages an atomic packet for data that can be transmitted on a channel

- $\blacksquare$  Channels  $-$  a virtual pipe that connects a sender to a receiver
- Messages an atomic packet for data that can be transmitted on a channel
- Pipes & Filters that perform certain actions on messages

- $\blacksquare$  Channels  $-$  a virtual pipe that connects a sender to a receiver
- Messages an atomic packet for data that can be transmitted on a channel
- Pipes & Filters that perform certain actions on messages
- Routing allows the message to navigate the channel topology

- $\blacksquare$  Channels  $-$  a virtual pipe that connects a sender to a receiver
- Messages an atomic packet for data that can be transmitted on a channel
- Pipes & Filters that perform certain actions on messages
- $\blacksquare$  Routing  $\blacksquare$  allows the message to navigate the channel topology
- Transformation converts messages from one format to another

#### Messaging Patterns

- Publish Subscribe
- Content Based Router
- Recipient List
- $\blacksquare$  Fan-In
- Update/Read Separation
- Update Notifications
- Diagnostics / Statistics
- Correlation

# Publish-Subscribe

#### Scenario

- Sender broadcasts event to all interested receivers
- Common use-cases
	- **Event Notification**

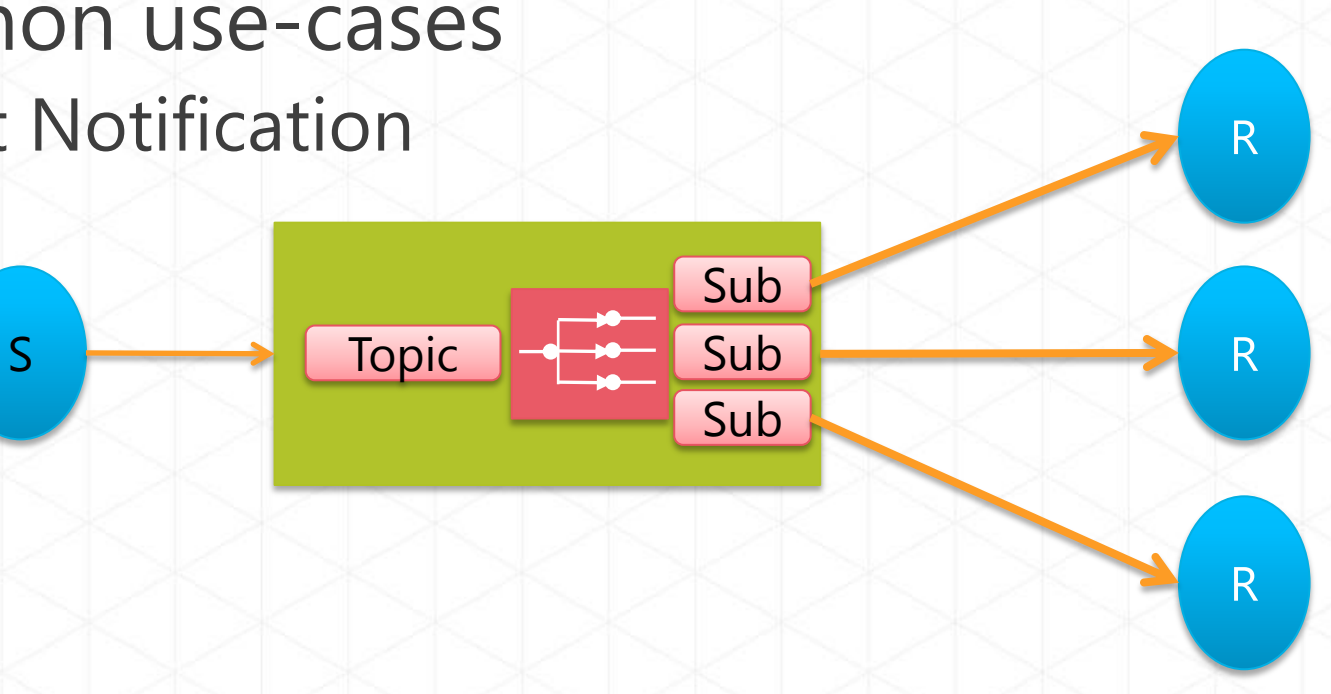

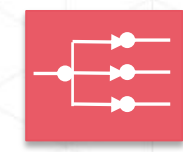

#### Create Topics and Subscriptions

Uri managementUri = ServiceBusEnvironment.CreateServiceUri("sb", ServiceBusNamespace, string.Empty);

NamespaceManager namespaceManager = new NamespaceManager(managementUri, TokenProvider.CreateSharedSecretTokenProvider (ServiceBusIssuerName, ServiceBusIssuerKey));

```
TopicDescription mainTopic = 
namespaceManager.CreateTopic("topicName");
```

```
namespaceManager.CreateSubscription("topicName", 
"FirstSubscription");
```
# demo

### Publish Subscribe

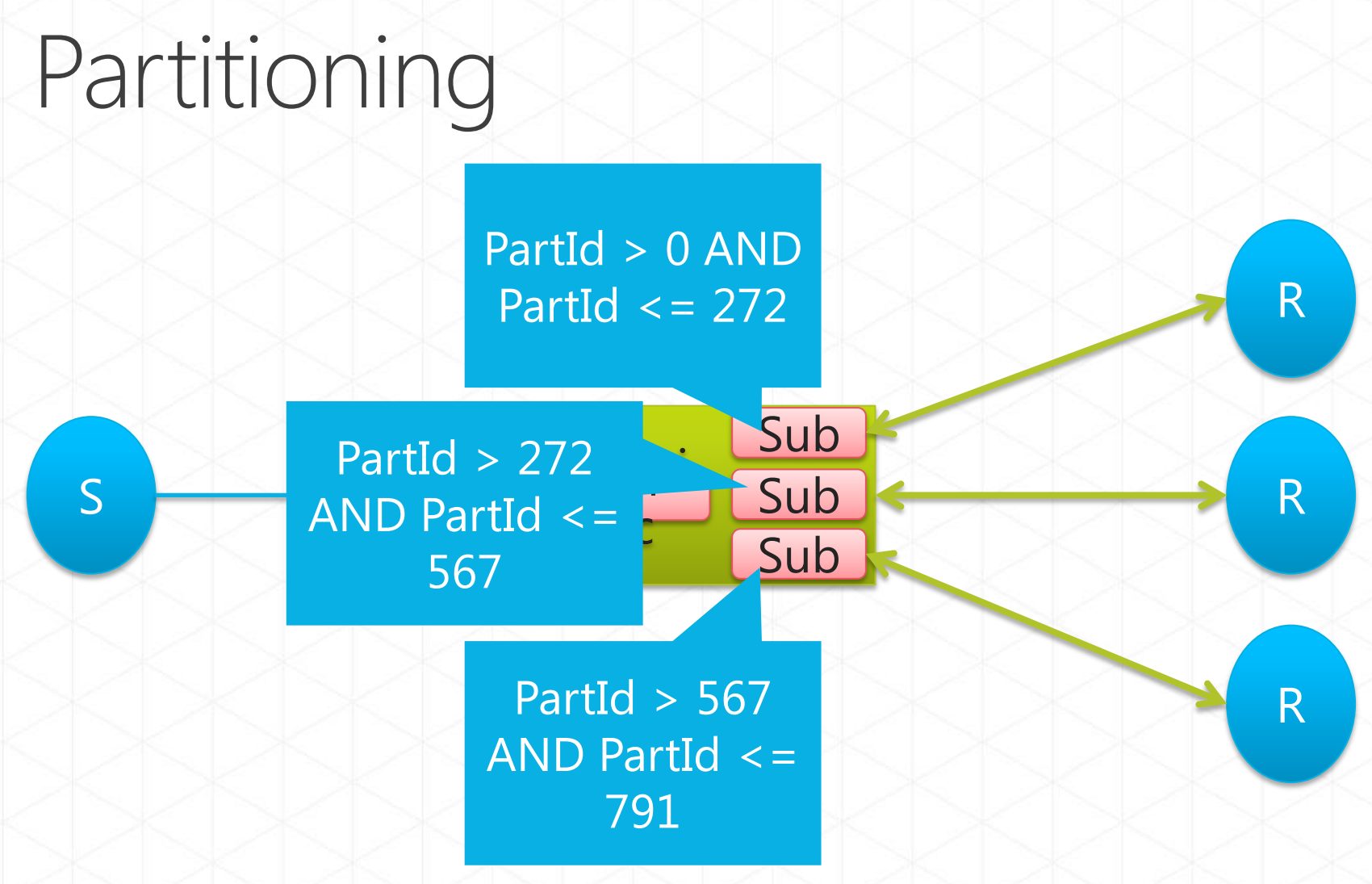

- Rule conditions form mutually exclusive ranges
- $\frac{1}{2}$ • Allows partitioning-aware message distribution
- No need for sender to be aware of partitioning

#### Content-based router

#### Scenario

- Route a message to different recipients based on data contained in the message
- Common use-cases
	- Order Processing Systems

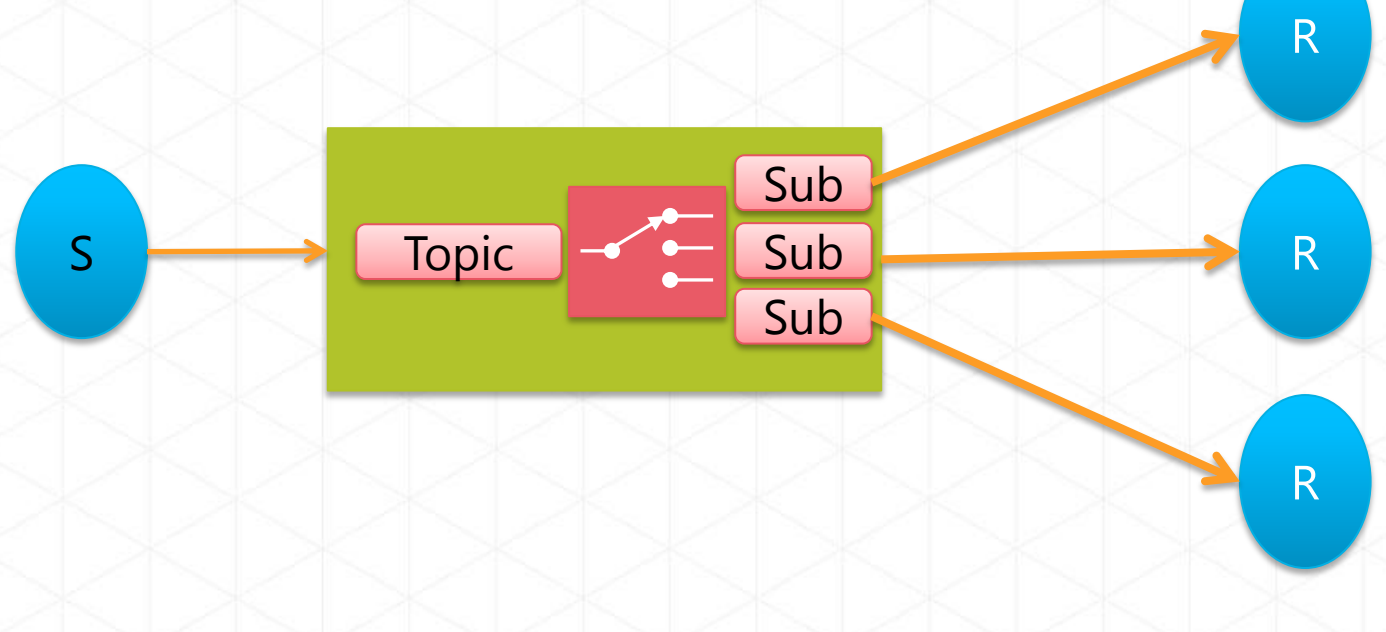

#### Create Subscriptions with Rules (Filters)

```
TopicDescription mainTopic = 
namespaceManager.CreateTopic("topicName");
```

```
namespaceManager.CreateSubscription("topicName", 
"AuditSubscription");
```

```
namespaceManager.CreateSubscription("topicName", 
"Category1Subscription", 
       new SqlFilter("Category = 1"));
```

```
namespaceManager.CreateSubscription("topicName", 
"CategoryNot1Subscription", 
       new SqlFilter("Category <> 1"));
```

```
BrokeredMessage myMessage = new BrokeredMessage();
       myMessage.Properties.Add("Category", 1);
                     or
       myMessage.Properties.Add("Category", 2);
                     or
       myMessage.Properties.Add("Category", 3);
```
# demo

# Content Based Router

## Filtering

 $S$ 

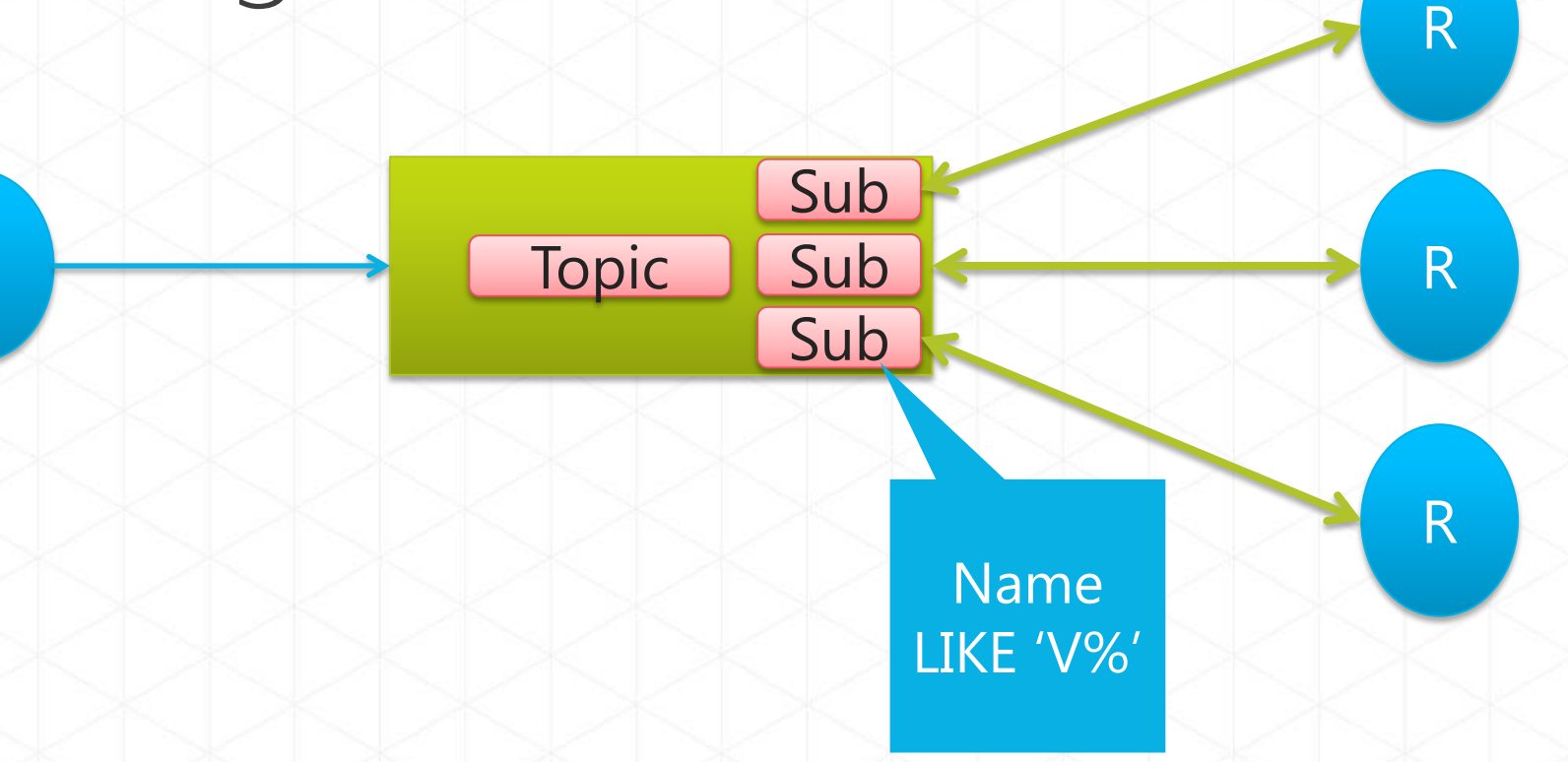

- Up to 2000 rules per topic
- · Each matched rule yields a message copy
- · SQL'92 expressions over message properties

#### Recipient List

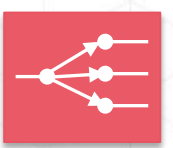

#### Scenario

- The sender wants to send the message to a list of recipients
- Common use-cases
	- Order processing systems route to specific vendors/departments  $R$

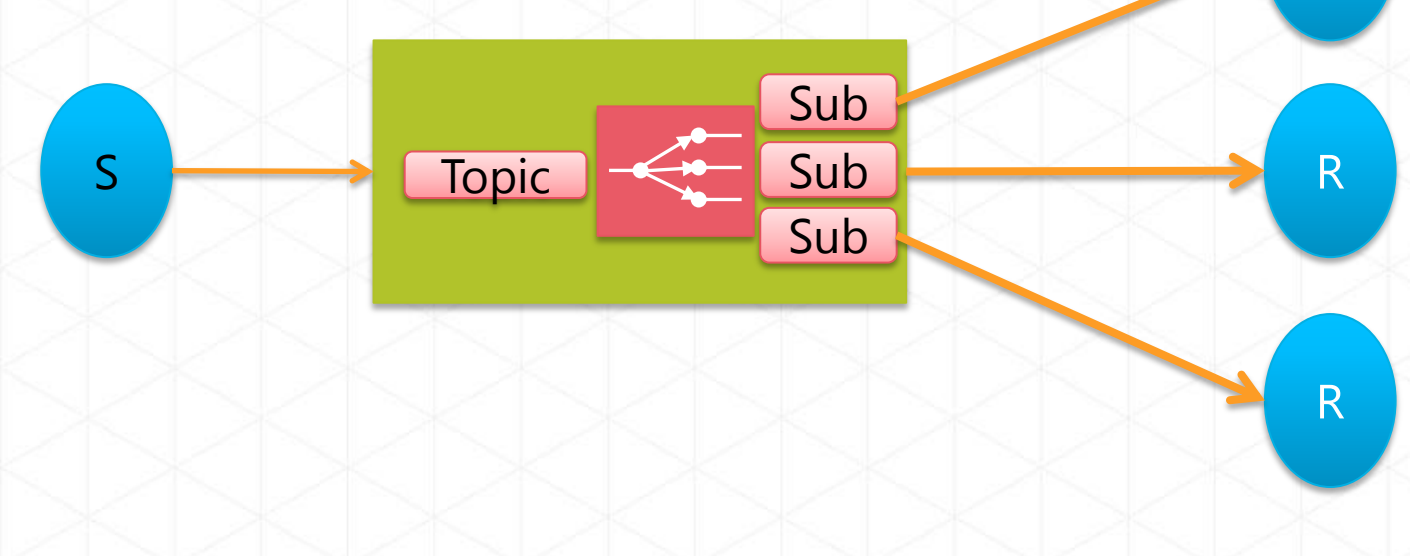

# Create Rules (with SQL Filters)

TopicDescription mainTopic = namespaceManager.CreateTopic("topicName");

namespaceManager.CreateSubscription("topicName", "AuditSubscription");

namespaceManager.CreateSubscription(T"topicName", "FirstSubscription", new SqlFilter("Address LIKE '%First%'"));

namespaceManager.CreateSubscription(T"topicName", "SecondSubscription",

new SqlFilter("Address LIKE '%Second%'"));

```
BrokeredMessage myMessage = new BrokeredMessage();
       myMessage.Properties.Add("Address", "First");
                     or
       myMessage.Properties.Add("Address", "Second");
                     or
       myMessage.Properties.Add("Address", "First,Second");
```
# demo

# Recipient List

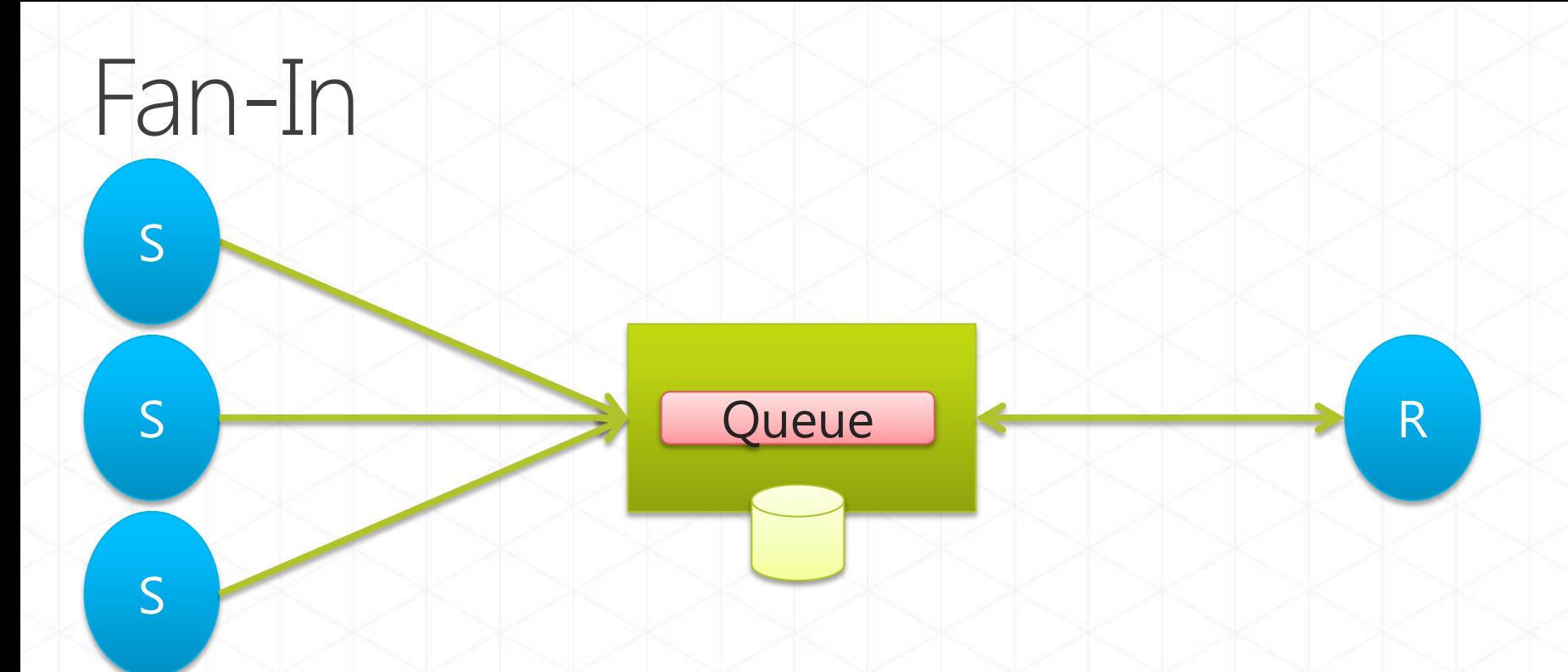

#### **- Concentrator**

- Fan information into a single queue from a range of data sources
- Multi-Stage Aggregration / Rollup
	- · Fan into a set of queues, perform aggregation/roll-up/reduction and fan further.

#### Update/Read Separation

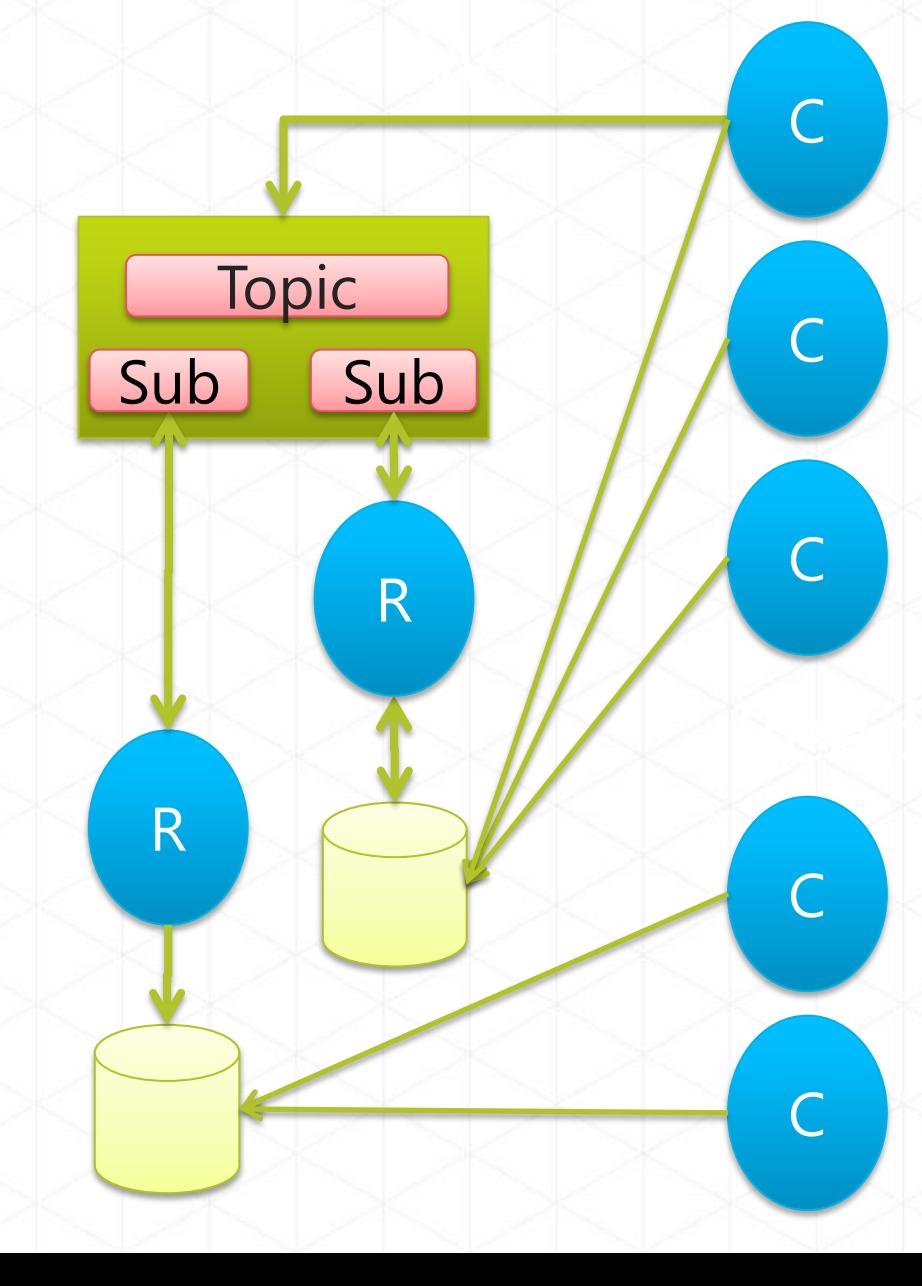

### Update/Read Separation

- Reads on partitioned stores
- All writes through messages
- - Distribution via fanout
- Trades timeliness and instant feedback for robustness and scale

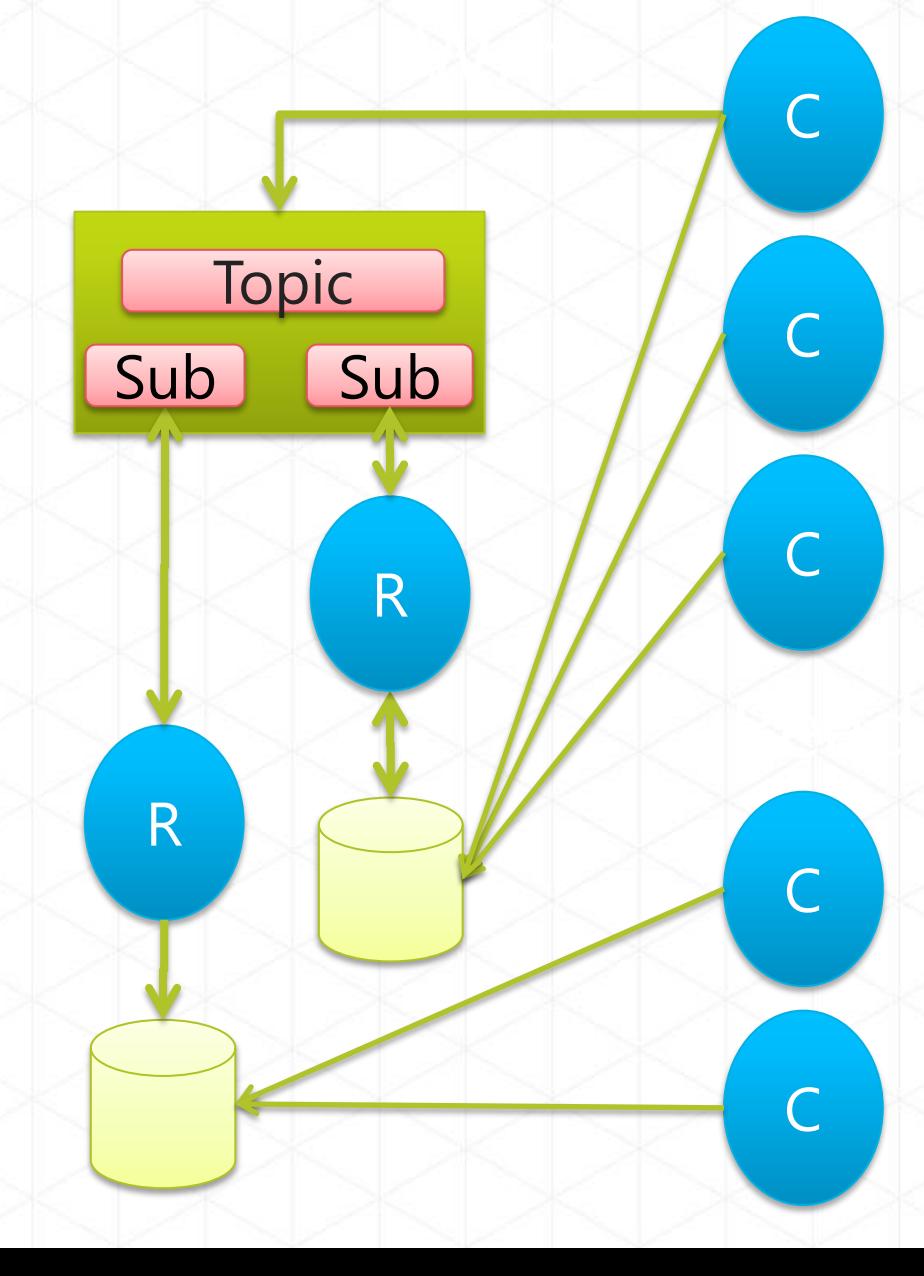

#### **Update Notification**

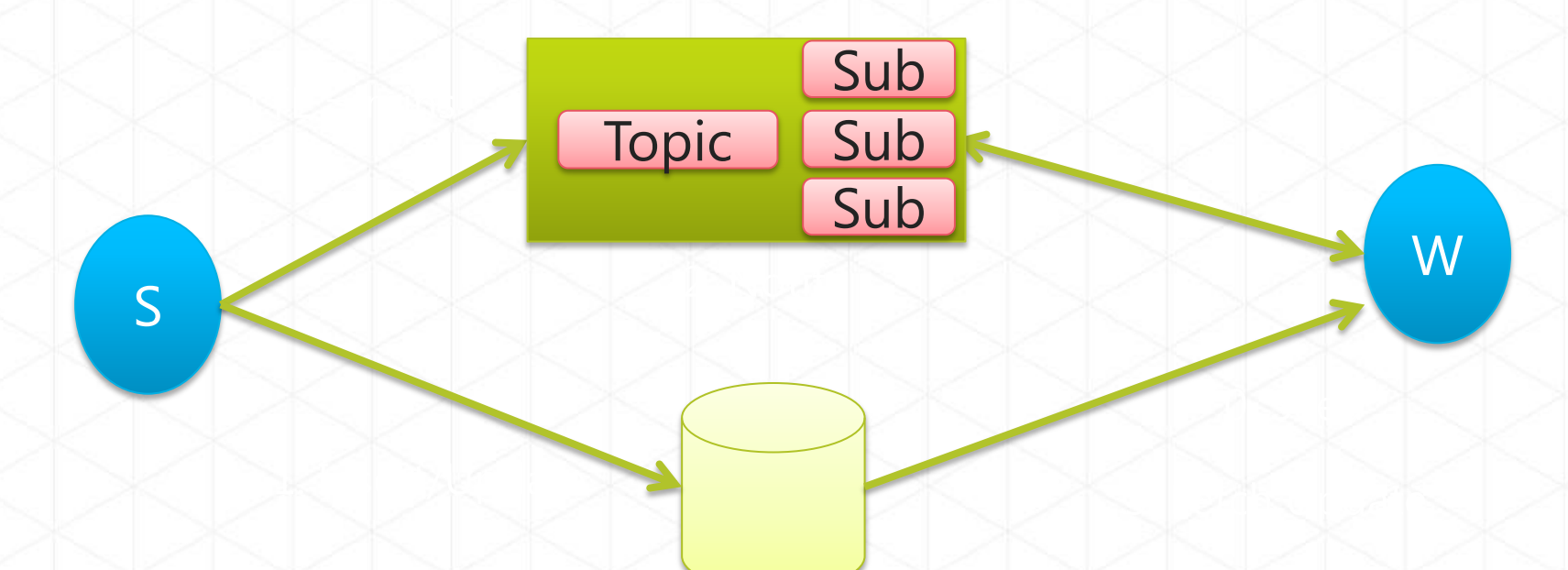

Long-running workers seeded with state from a database Ì, ĝ Other part of the system inserts new jobs into the database Notification routed via message (uni/multi) to trigger fetch  $\overline{\phantom{a}}$ 

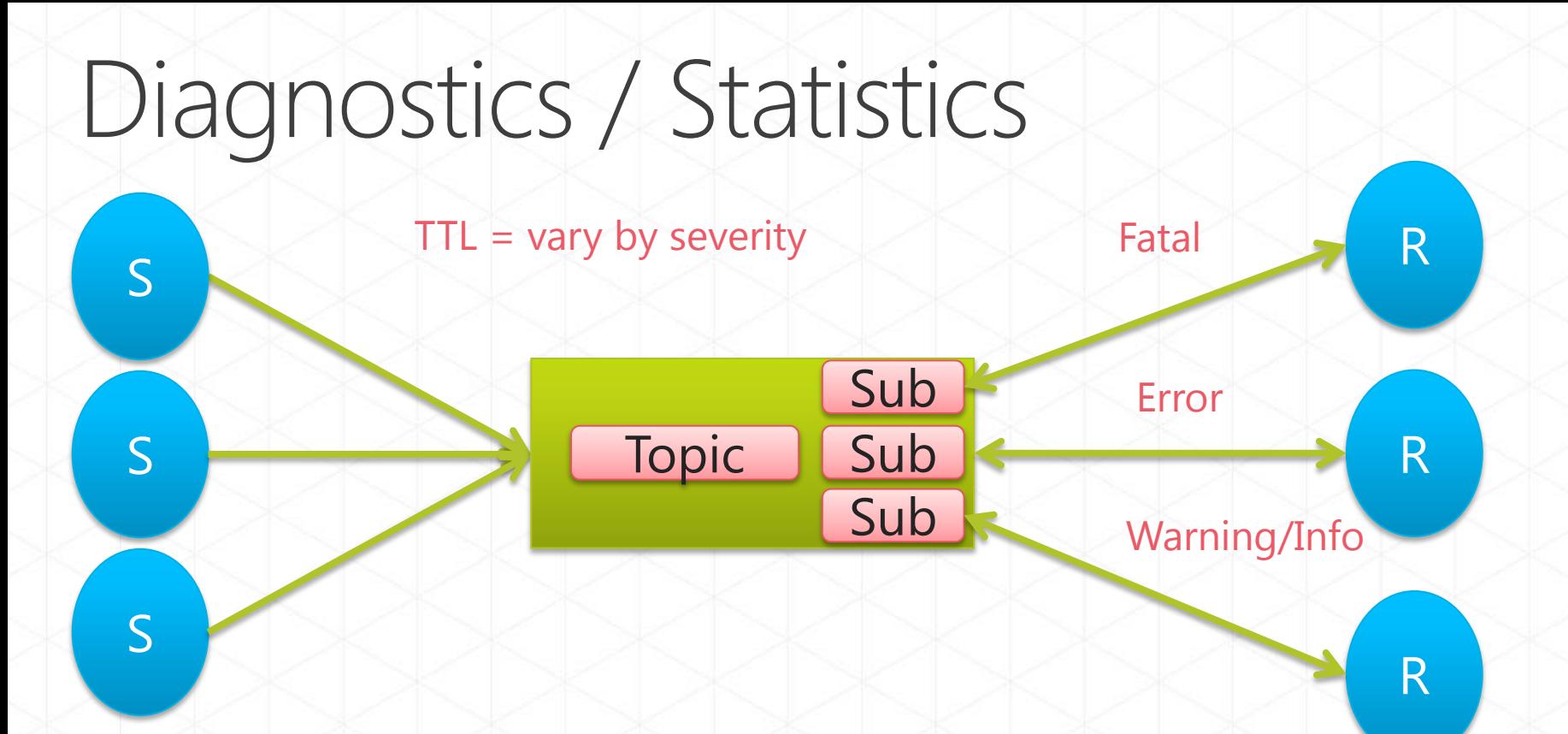

- · Flow diagnostics events from backend services
- Vary TTL by severity. Verbose logs very short lived, fatal error reports long-lived.
- Filter by severity or needs of different audiences

#### Correlation

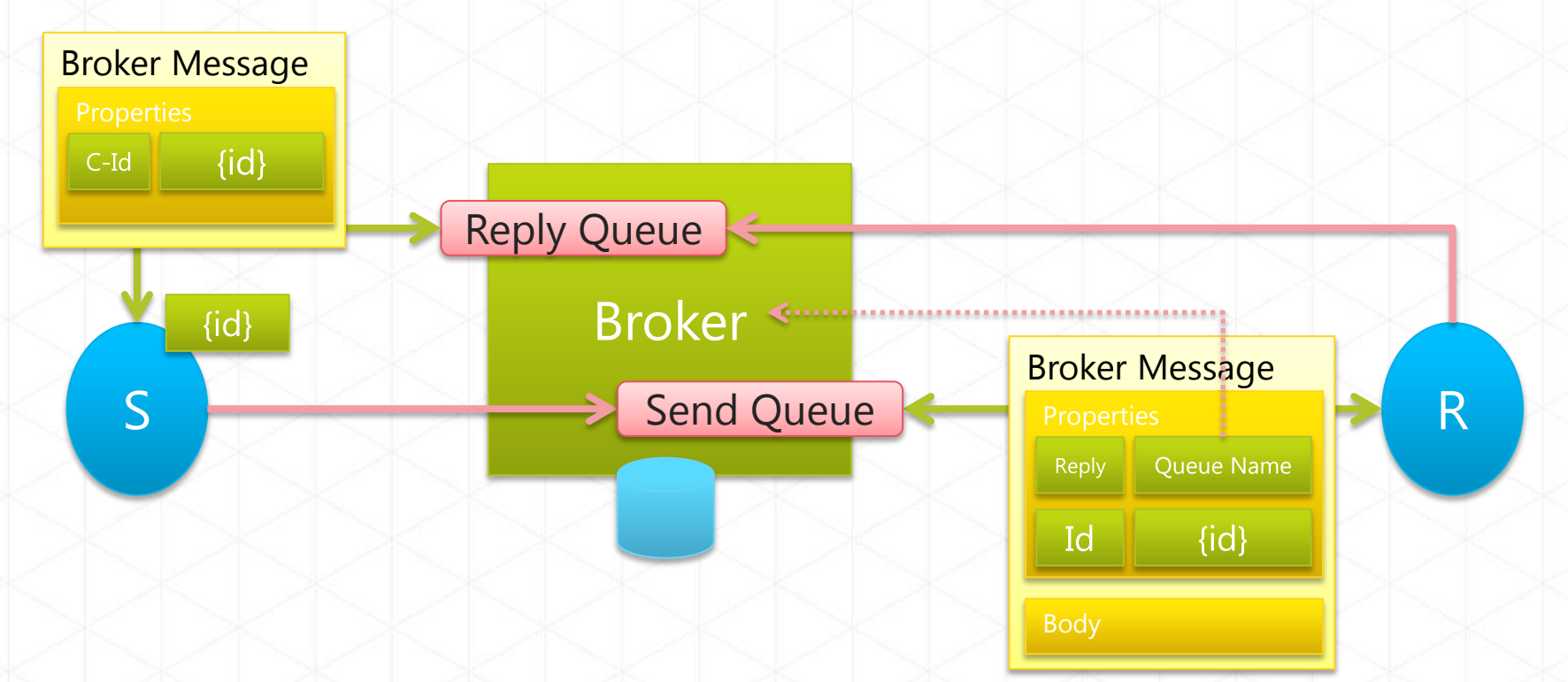

Correlation is required to set up reply paths between sender and receiver. • Three correlation models in Service Bus: Message-correlation, subscriptioncorrelation, session-correlation

#### **Message Correlation (Queues)**

 $\overline{\phantom{a}}$ 

- Originator sets Message- or CorrelationId, Receiver copies it to reply
- Reply sent to Originator-owned Queue indicated by ReplyTo
- Originator receives and dispatches on CorrelationId

#### **Message Correlation (Queues)**

Ē.

- Originator sets Message- or CorrelationId, Receiver copies it to reply
- Reply sent to Originator-owned Queue indicated by ReplyTo
- Originator receives and dispatches on CorrelationId
- **Subscription Correlation (Topics)** BJ.
	- Originator sets Message- or CorrelationId, Receiver copies it to reply
	- Originator has Subscription on shared reply Topic w/ rule covering Id
	- Originator receives and dispatches on CorrelationId

#### **Message Correlation (Queues)** B.

- Originator sets Message- or CorrelationId, Receiver copies it to reply
- Reply sent to Originator-owned Queue indicated by ReplyTo
- Originator receives and dispatches on CorrelationId
- **Subscription Correlation (Topics)** L۷,
	- Originator sets Message- or CorrelationId, Receiver copies it to reply
	- Originator has Subscription on shared reply Topic w/ rule covering Id
	- Originator receives and dispatches on CorrelationId

#### **Session Correlation** n. L

- Originator sets some SessionId on outbound session
- Receiver reuses SessionId for reply session
- Originator filters on known SessionId using session receiver

#### **Message Correlation (Queues)** D.

- · High throughput needs; work usually completes in minimal time
- . It's ok for the replying party to directly know of the reply destination

#### • Message Correlation (Queues)

- · High throughput needs; work usually completes in minimal time
- . It's ok for the replying party to directly know of the reply destination

#### • Subscription Correlation (Topics)

- Decoupling of replying party and destination
- Longer lived jobs that may require moving handling between subscriptions by ways of moving rules

#### • Message Correlation (Queues)

- · High throughput needs; work usually completes in minimal time
- It's ok for the replying party to directly know of the reply destination
- Subscription Correlation (Topics)
	- Decoupling of replying party and destination
	- Longer lived jobs that may require moving handling between subscriptions by ways of moving rules
- Session Correlation
	- Reliable multiplexed duplex communication

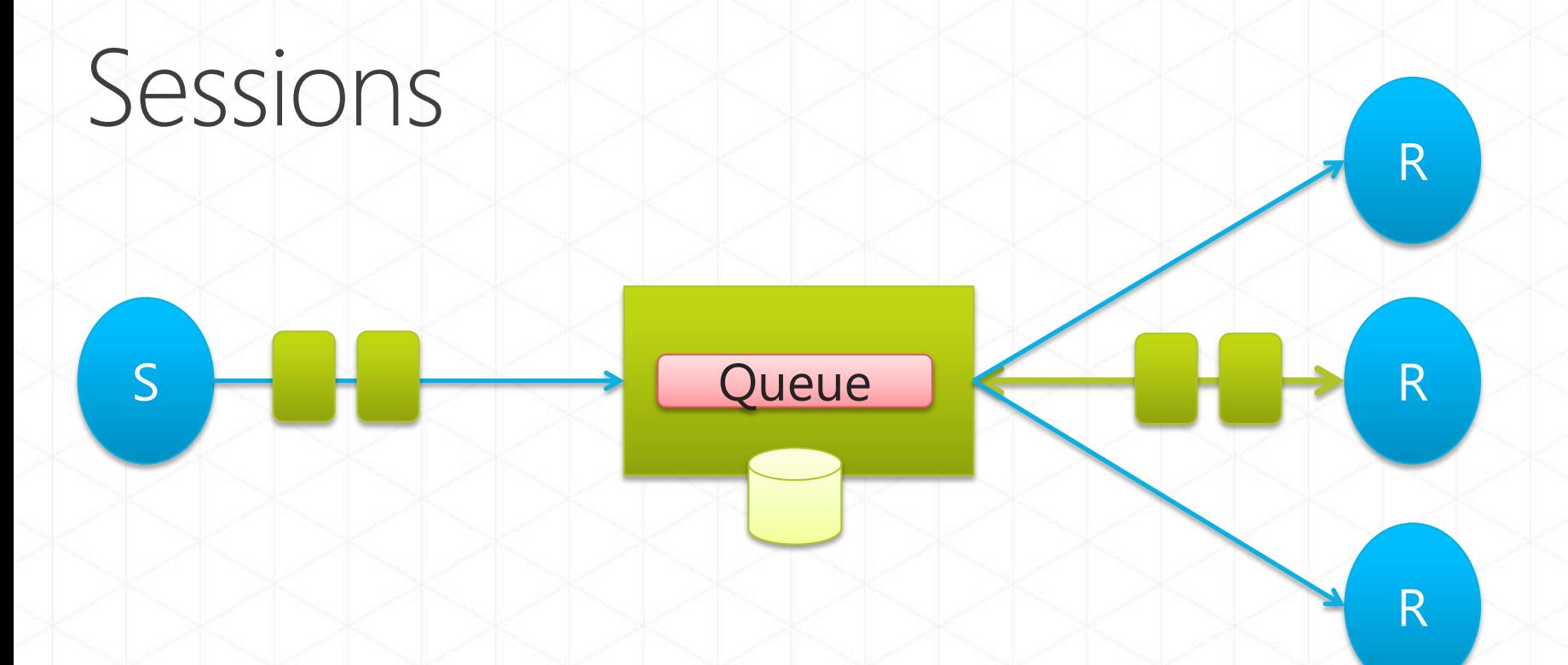

#### **Work-Set Pinning**

· Sessions allow pinning sets of related sets of related messages to a particular receiver even when using competing consumers.

# Sessions - Creating Session-**Aware Entities**

namespaceManager.CreateQueue( new QueueDescription(queueName) { RequiresSession = true });

 namespaceManager.CreateSubscription( new SubscriptionDescription(topicName, subName)

 $\{$  RequiresSession = true  $\})$ ;

# Sessions - Sending Messages

```
var msg = new BrokeredMessage
\{ SessionId = sessionId,
        Properties = {
 { "JobId"
, jobId },
                    { "Result", result }
 }
       };
```
#### Sessions - Receiving Messages

var  $qc =$ messagingFactory.CreateQueueClient(queueName);

var session = replyQueueClient.AcceptMessageSession(sessionId);

var msg = session.Receive();
# demo

# Service Bus<br>Sessions

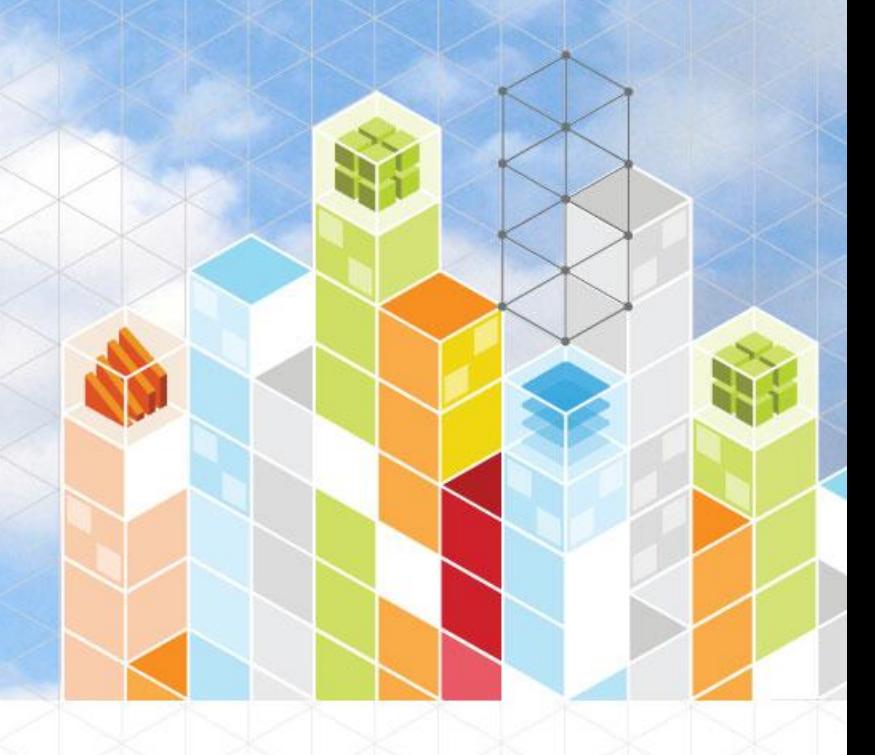

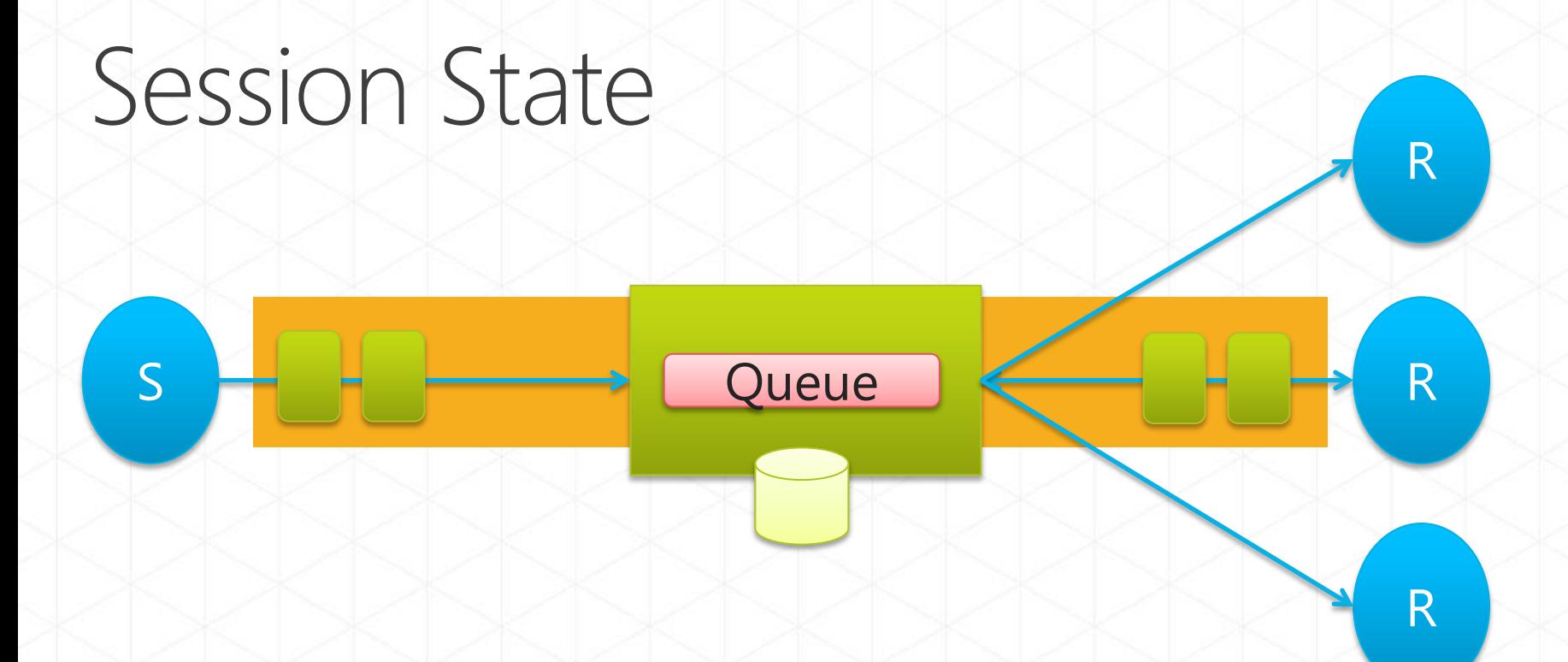

#### Allows storing session state in Service Bus

- Size limit equivalent to one message (256KB)
- **Enables Work Set pinning with safe failover to** secondary

# Sessions - Storing Processing State

var  $qc =$ messagingFactory.CreateQueueClient(queueName); var session = replyQueueClient.AcceptMessageSession(sessionId); var msg = session.Receive();

session.SetState(serializedProcessingState);

# demo

## Service Bus Session State: Re-sequencer

#### Re-sequencer

#### Scenario

A statefull filter which collects and reorders messages

#### Common use-cases

Get a stream of related but out-of-order messages back into the correct order

 $S$ 

- Correlate messages with sessions ID. Identify sequence with a sequence ID property
- Use session state to store out-of-sequence messages
- Deferout-of-sequence messages for a later time

Queue

- Correlate messages with sessions ID. Identify sequence with a sequence ID property
- Use session state to store out-of-sequence messages
- Deferout-of-sequence messages for a later time Next: M2

Queue

M

 $\mathbf{1}$ 

 $\frac{M}{1}$ 

 $S$ 

- Correlate messages with sessions ID. Identify sequence with a sequence ID property
- Use session state to store out-of-sequence messages
- Deferout-of-sequence messages for a later time Out-Of-Seq:  $M<sub>3</sub>$

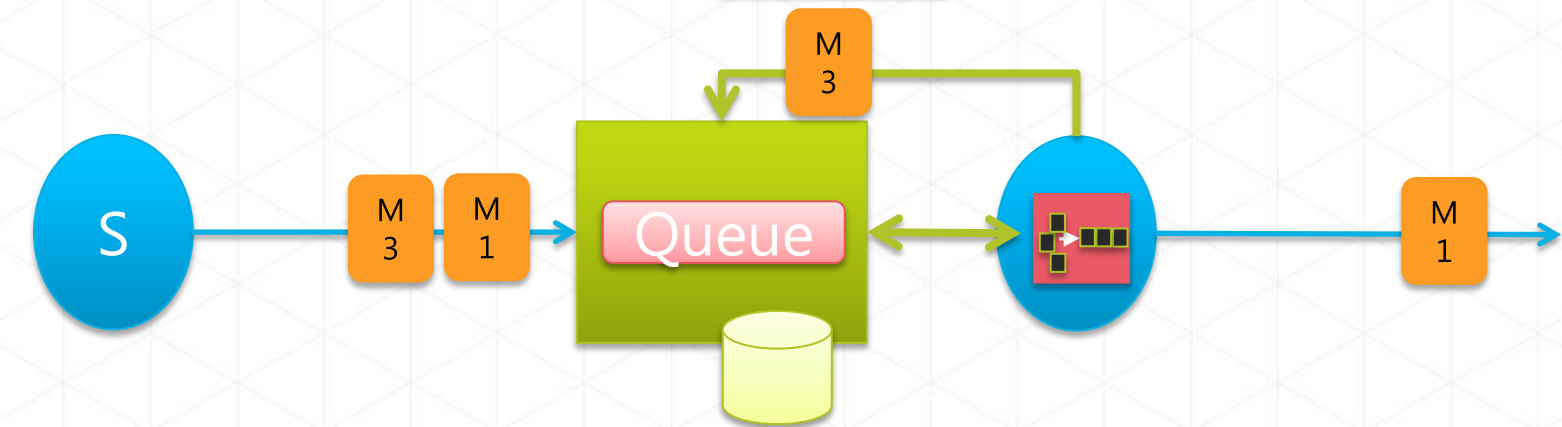

- Correlate messages with sessions ID. Identify sequence with a sequence ID property
- Use session state to store out-of-sequence messages
- Deferout-of-sequence messages for a later time

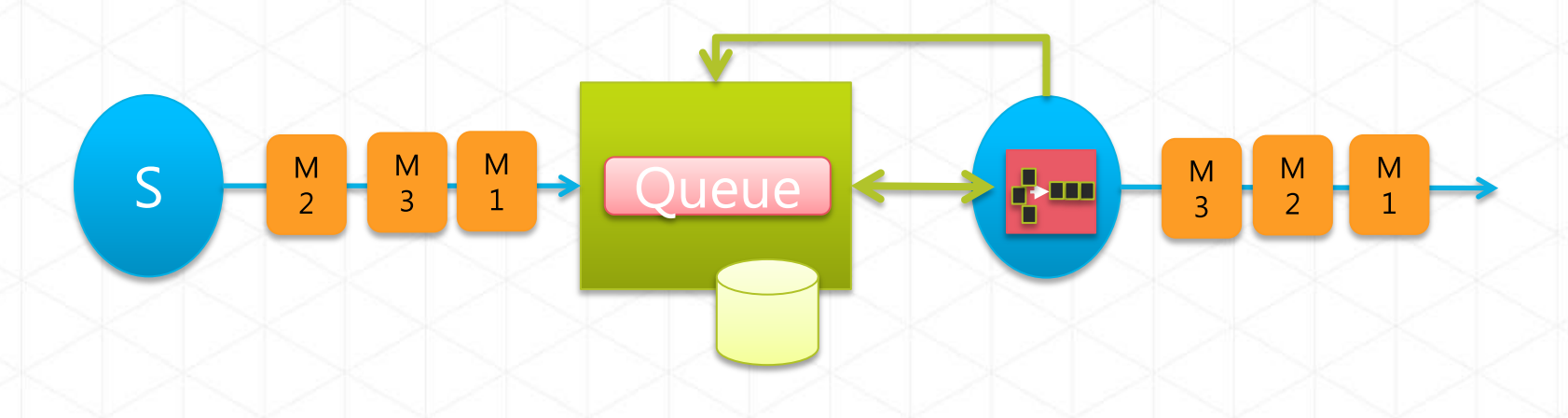

# Deferring messages

```
if (sessionState.GetNextSequenceId() != messageId)
 {
                   Console.WriteLine("Defering message: Category {0}, Message sequence 
{1}", session.SessionId, messageId);
                   // Deferring the message, and setting sessions state.
                   // Note: Use transaction scope to ensure consistency
                   message.Defer();
                   sessionState.AddOutOfSequenceMessage(messageId, 
message.SequenceNumber);
                  SetState(session, sessionState);
 }
…
while (sessionState.GetNextOutOfSequenceMessage() != -1)
\overline{a} //Call back defered messages
                   Console.WriteLine("Calling back for deferred message: sequence {0}", 
                                           sessionState.GetNextSequenceId());
                   receivedMessage = 
receiver.Receive(sessionState.GetNextOutOfSequenceMessage());
                   ProcessMessage(receivedMessage, ref sessionState, receiver);
 }
```
## Advanced Features

#### Transactions

 $S$ 

#### **- Local Transaction Support**

• Create message batches that must only be sent together and are not sent in case of a transfer failure

Queue

R

R

R

- · Enable transactional operations on a single entity, e.g. receiving a message and deleting a<br>rule from a subscription or store session state
- No distributed Tx support

### Transactions

 $\{$ 

}

```
using (TransactionScope scope = new
TransactionScope())
```
 sender.Send(msg1); sender.Send(msg2);

scope.Complete();

#### Time To Live

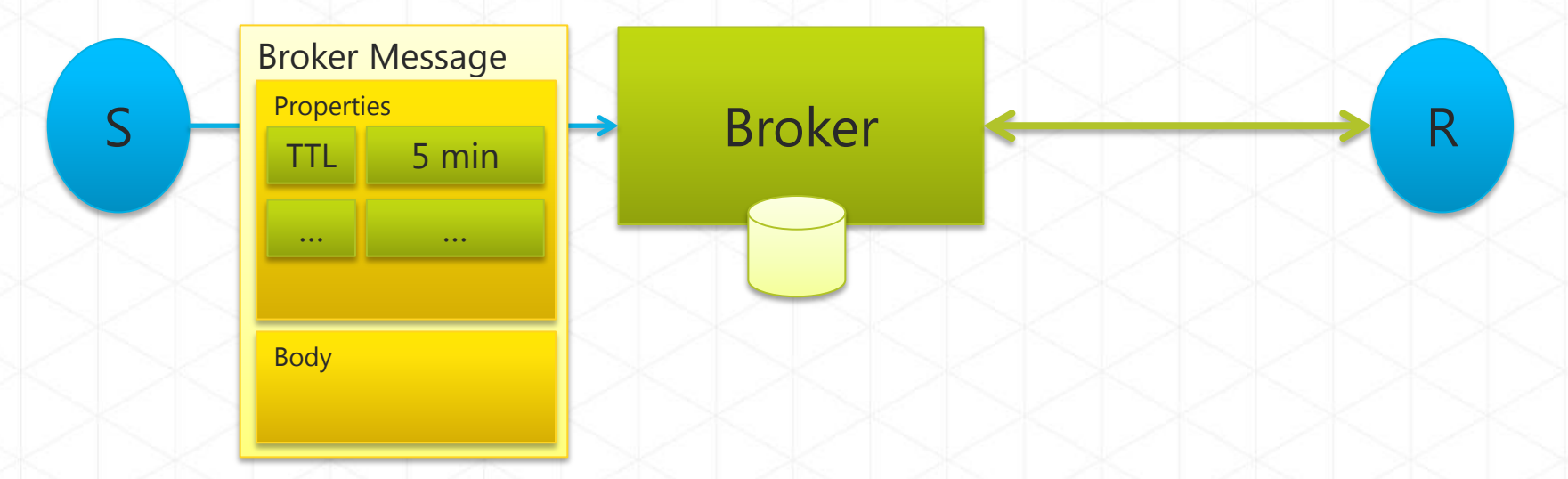

- Messages disappear once TTL expires
- **TTL protects against stale information,** especially against clogging auxiliary queues/topic with outdated info
	- · Diagnostics, audit, errors, update notifications, statistics

# Sending Messages (TTL)

```
var message = new BrokeredMessage(msgBody) 
\{MessageId = msgId, TimeToLive = 
TimeSpan.FromMinutes(1)
              };
```
## Scheduling

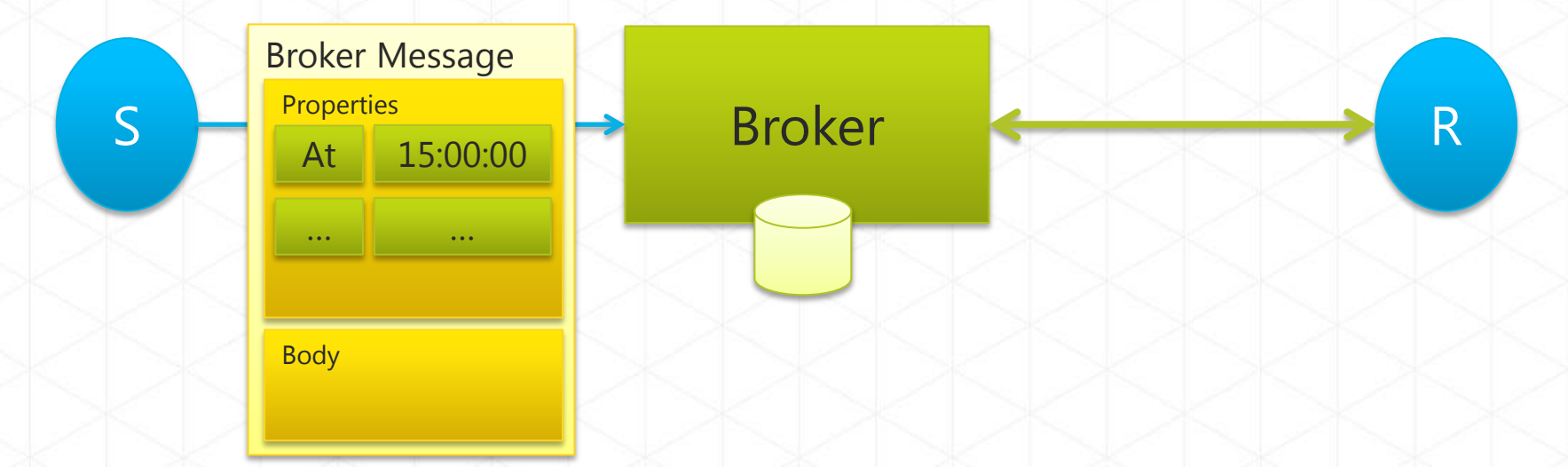

- Scheduled messages appear at a certain point in time
- Very nice way to implement a simple distributed timer/scheduler.

# Sending Messages (Scheduled)

var message = new BrokeredMessage(msgBody)  $\left\{ \begin{array}{ccc} & & \end{array} \right.$  $MessageId = msgId,$  ScheduledEnqueueTimeUtc = DateTime.UtcNow.AddHours(2) };

#### Dead-Lettering

• Allows safely discarding messages that cannot be processed for any reason and require some form of manual intervention. • Discarded messages are available in the

'dead-letter queue'

receivedMessage.DeadLetter( "UnableToProcess", "Unrecoverable exception while processing");

QueueClient deadLetterClient = messagingFactory.CreateQueueClient( QueueClient.FormatDeadLetterPath(queueClient.Path), ReceiveMode.ReceiveAndDelete);

## **Duplicate Detection**

**Automatically detects duplicates (using the** message-id) on the Service Bus server side. **Eliminates doubt on whether a message has** already been sent in case of disconnects/retries

```
namespaceManager.CreateQueue(
    new QueueDescription(queueName)
```
 RequiresDuplicateDetection = true, DuplicateDetectionHistoryTimeWindow = TimeSpan.FromHours(1)

});

 $\leq$  {

#### Prefetch

- Optimized network behavior for high-throughput scenarios
- Fetches 'n' messages into the client even if the client hasn't yet explicitly called 'Receive'
- May cause load imbalance and, potentially, message loss or hoarding messages with expired locks

```
QueueClient queueClient =
```

```
messagingFactory.CreateQueueClient(Program.QueueName,
```

```
ReceiveMode.PeekLock);
queueClient.PrefetchCount = 50;
```
#### Resources

- MSDN Docs: http://msdn.microsoft.com/sb
- · SDK: http://windowsazure.com
- Samples http://servicebus.codeplex.com
- Blog: http://blogs.msdn.com/windowsazure
	- Abhishek Lal: http://abhishekrlal.wordpress.com/
	- Clemens Vasters: http://blogs.msdn.com/clemensv/
	- · Will Perry:

http://blogs.msdn.com/willpe/

# Microsoft

@ 2012 Microsoft Corporation. All rights reserved. Microsoft, Windows, Windows Vista and other product names are or may be registered trademarks and/or trademarks in the U.S. and/or other countries. The information herein is for informational purposes only and represents the current view of Microsoft Corporation as of the date of this presentation. Because Microsoft must respond to changing market conditions, it should not be interpreted to be a commitment on the part of Microsoft, and Microsoft cannot quarantee the accuracy of any information provided after the date of this presentation. MICROSOFT MAKES NO WARRANTIES, EXPRESS, IMPLIED OR STATUTORY, AS TO THE INFORMATION IN THIS PRESENTATION.